## **リブレPC 学習課題 令和4年度**

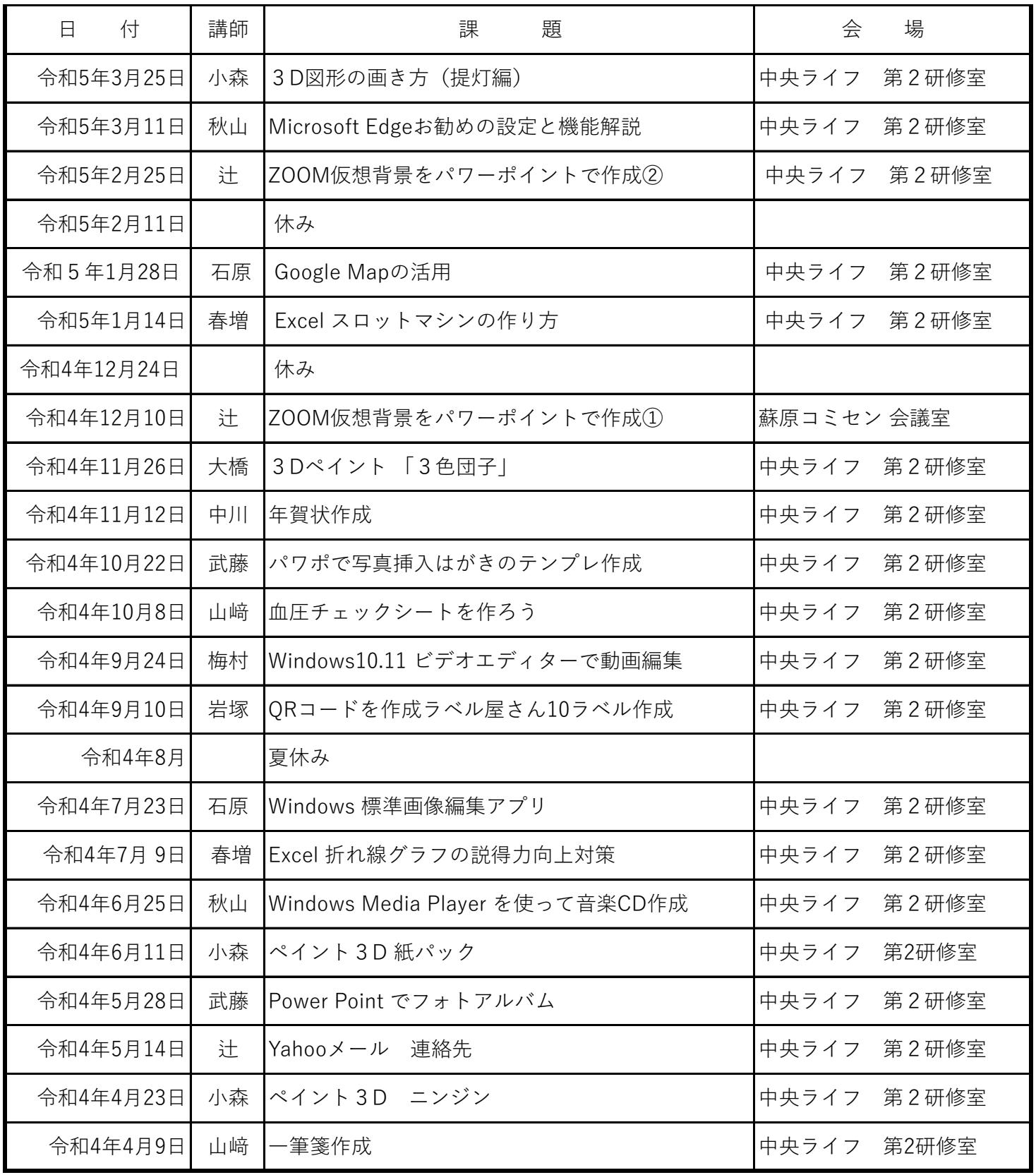